#### **6.825 Techniques in Artificial Intelligence**

#### **Satisfiability and Validity**

Satisfiable sentence: there exists a truth value assignment for the variables that makes the sentence true (truth value = **t**).

- Algorithm?
- Try all the possible assignments to see if one works.
- Valid sentence: all truth value assignments for the variables make the sentence true.
	- Algorithm?
	- Try all possible assignments and check that they all work.
- Are there better algorithms than these?

# **Satisfiability Problems**

Many problems can be expressed as a list of constraints. Answer is assignment to variables that satisfy all the constraints.

# Examples:

- Scheduling people to work in shifts at a hospital – Some people don't work at night
	- No one can work more than x hours a week
	- Some pairs of people can't be on the same shift
	- Is there assignment of people to shifts that satisfy all constraints?
- Finding bugs in programs [Daniel Jackson, MIT] – Write logical specification of, e.g. air traffic controller
	- Write assertion "two airplanes on same runway at same time"
	- Can these be satisfied simultaneously?

Lecture 4 • 2

#### **Conjunctive Normal Form**

 Satisfiability problems are written as conjunctive normal form (CNF) formulas:

 $(A \vee B \vee \neg C) \wedge (B \vee D) \wedge (\neg A) \wedge (B \vee C)$ 

- $(A \vee B \vee \neg C)$  is a clause, which is a disjunction of literals
- A, B, and : C are literals, each of which is a variable or the negation of a variable.
- Each clause is a requirement which must be satisfied and it has different ways of being satisfied.
- Every sentence in propositional logic can be written in CNF

Lecture 4 • 3

Lecture 4 • 5

Lecture 4 • 1

### **Converting to CNF**

- 1. Eliminate arrows using definitions
- 2. Drive in negations using De Morgan's Laws

$$
\neg(\phi \lor \varphi) = \neg \phi \land \neg \varphi
$$

$$
\neg(\phi \land \varphi) = \neg \phi \lor \neg \varphi
$$

3. Distribute **or** over **and**

*A*∨( $B \wedge C$ ) ≡ ( $A \vee B$ )  $\wedge$  ( $A \vee C$ )

4. Every sentence can be converted to CNF, but it may grow exponentially in size

Lecture 4 • 4

### **CNF Conversion Example**

 $(A \vee B) \rightarrow (C \rightarrow D)$ 

1. Eliminate arrows

 $\neg(A \lor B) \lor (\neg C \lor D)$ 

2. Drive in negations

 $( \neg A \land \neg B) \lor ( \neg C \lor D)$ 

3. Distribute

 $(A \vee \neg C \vee D) \wedge (\neg B \vee \neg C \vee D)$ 

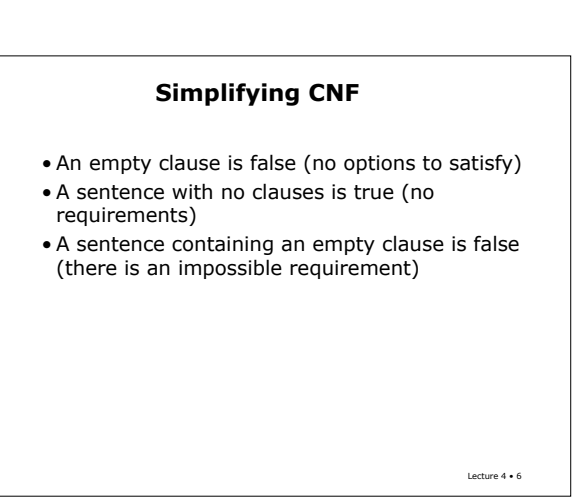

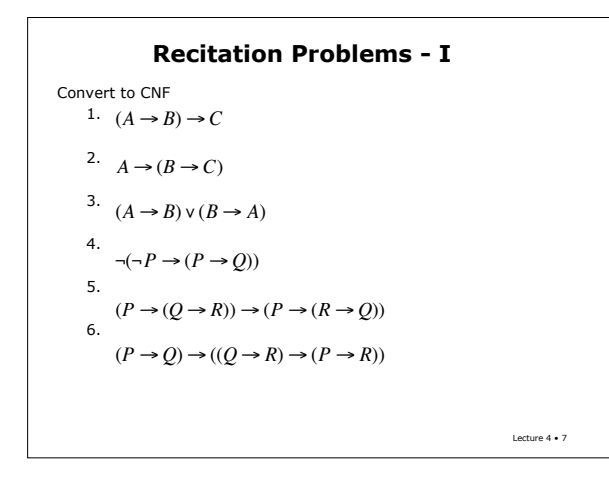

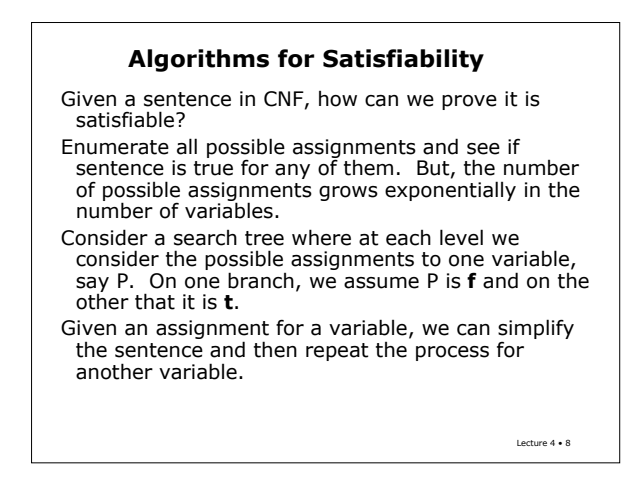

# **Assign and Simplify Example**

 $(P \vee Q) \wedge (P \vee \neg Q \vee R) \wedge (T \vee \neg R) \wedge (\neg P \vee \neg T)$  $\wedge$ (*P*  $\vee$  *S*) $\wedge$ (*T*  $\vee$  *R* $\vee$  *S*) $\wedge$ ( $\neg$ *S* $\vee$ *T*)

If we assign P=**f**, we get simpler set of constraints

- $P \vee Q$  simplifies to  $Q$
- $P \vee \neg Q \vee R$  simplifies to  $\neg Q \vee R$
- $\neg P$ <sub>V</sub> $\neg$ *T* is satisfied and can be removed
- $P \vee S$  simplifies to  $S$

Result is

 $(Q) \wedge (\neg Q \vee R) \wedge (T \vee \neg R) \wedge (S) \wedge (T \vee R \vee S) \wedge (\neg S \vee T)$ 

Lecture 4 • 9

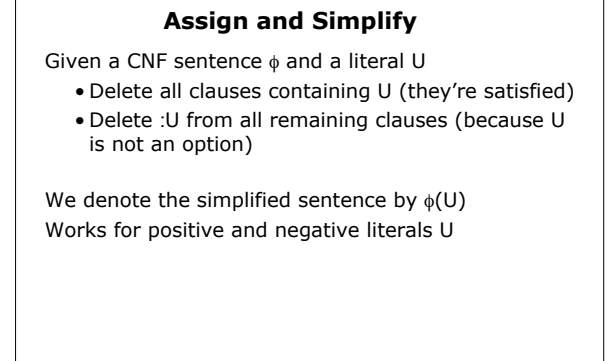

Lecture 4 • 10

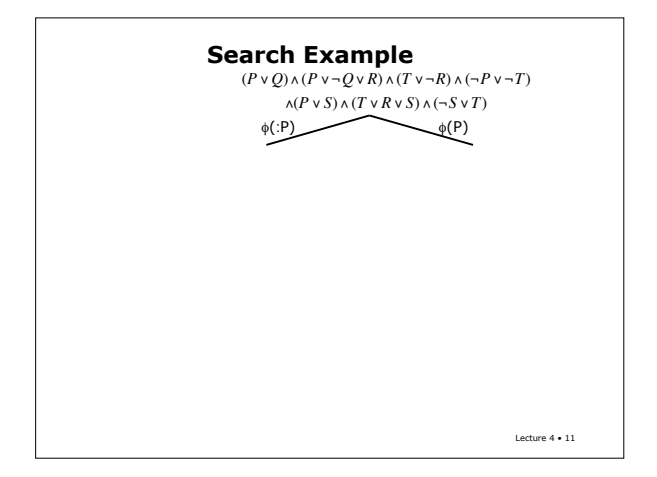

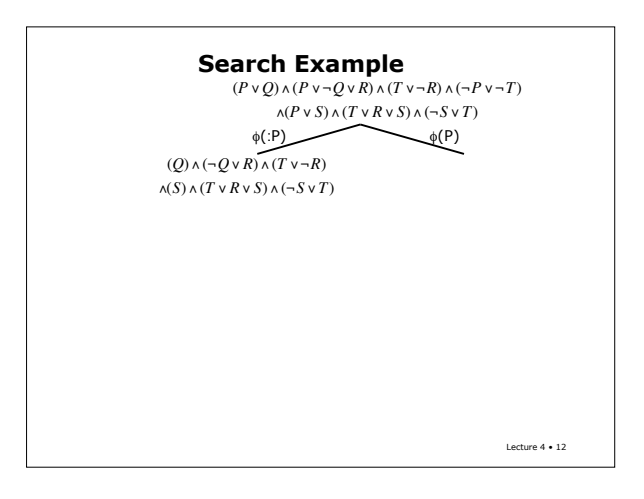

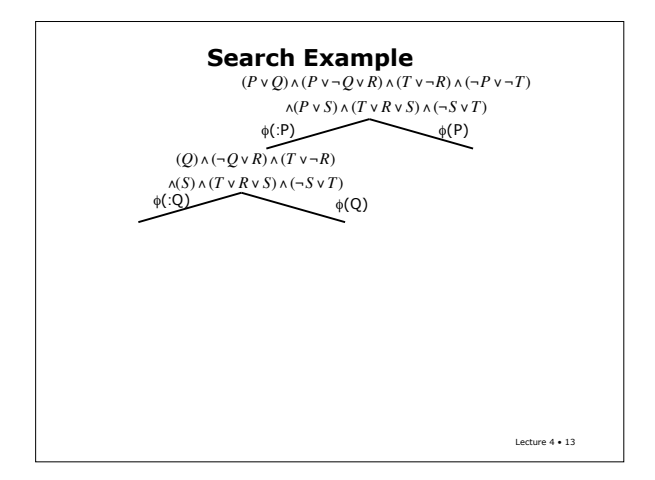

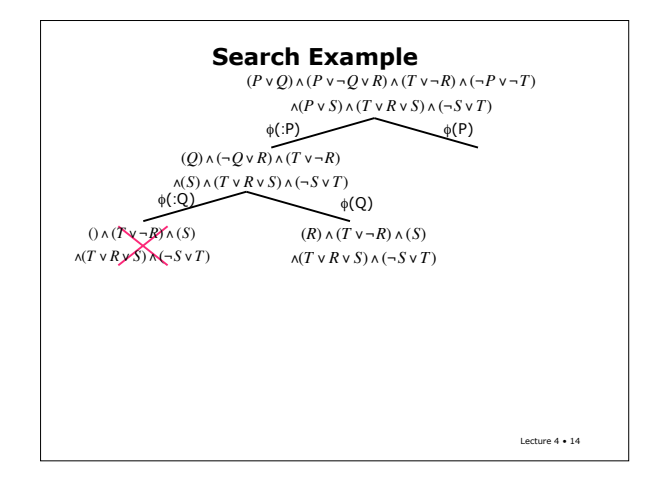

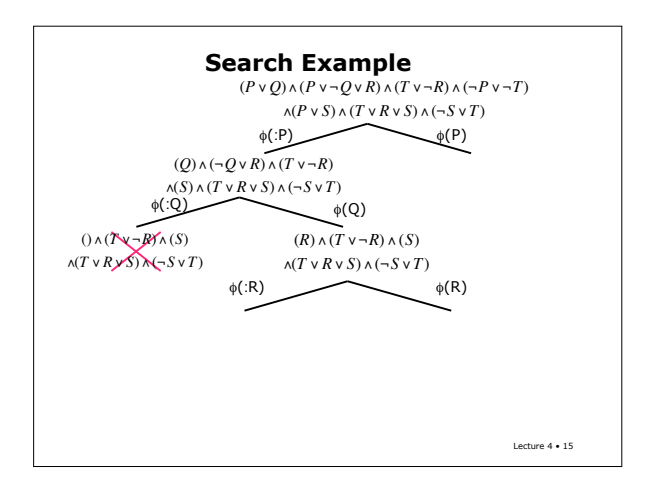

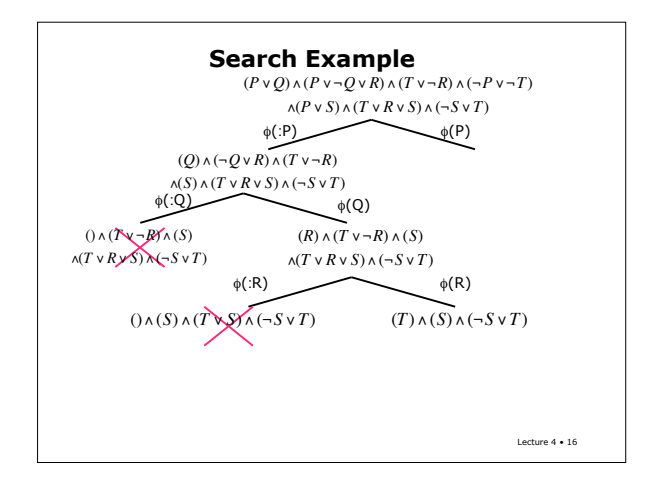

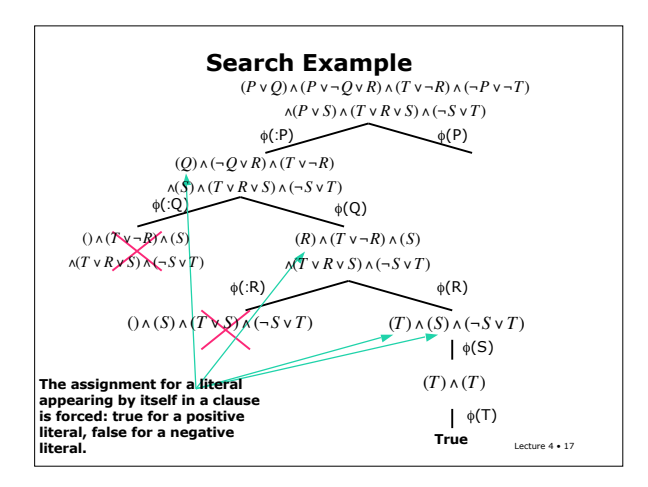

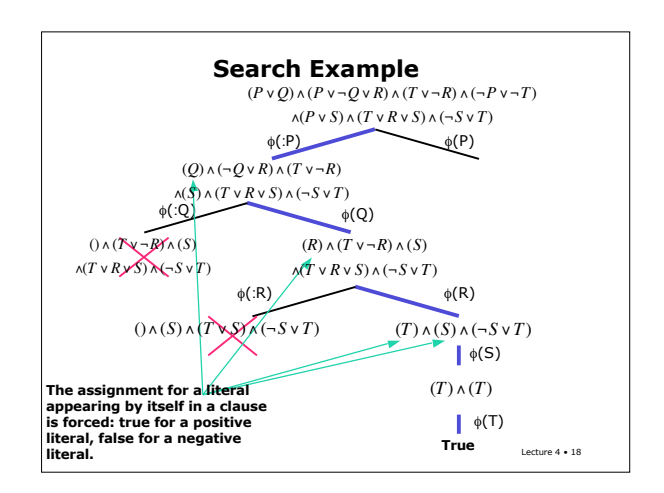

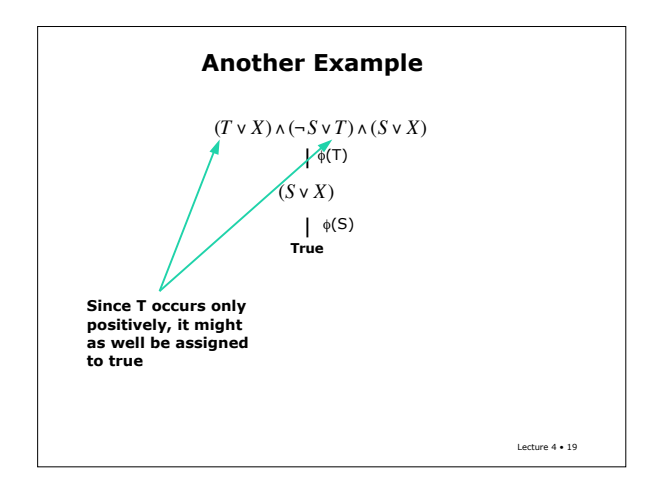

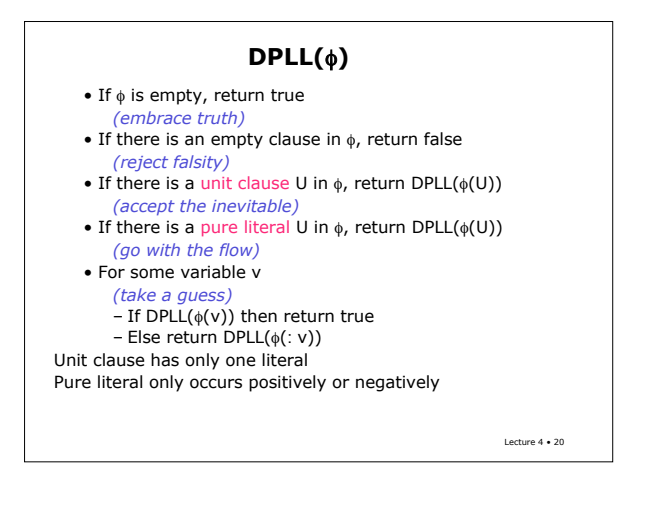

### **Recitation Problems - II**

How would you modify DPLL so it:

- returns a satisfying assignment if there is one, and false otherwise
- returns *all* satisfying assignments

Would using DPLL to return all satisfying assignments be any more efficient than simply listing all the assignments and checking to see whether they're satisfying? Why or why not?

Lecture 4 • 21

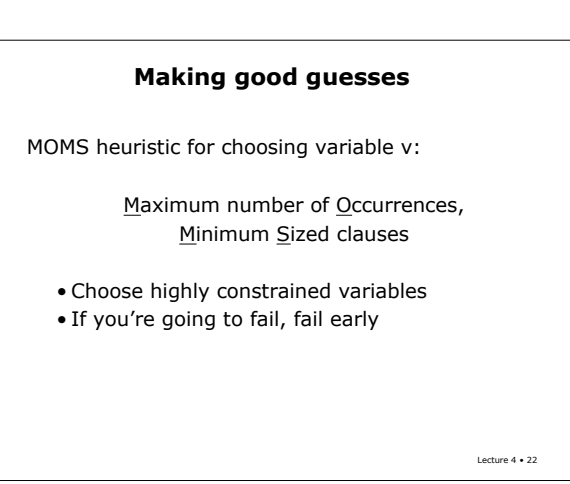

#### **Soundness and Completeness**

Properties of satisfiability algorithms:

- Sound if it gives you an answer, it's correct
- Complete it always gives you an answer DPLL is sound and complete

We will now consider some algorithms for satisfiability that are sound but not complete.

- If they give an answer, it is correct
- But, they may not give an answer
- They may be faster than any complete algorithm

Lecture 4 • 23

# **GSAT**

Hill climbing in the space of total assignments

• Starts with random assignment for all variables • Moves to "neighboring" assignment with least cost (flip a single bit)

Cost(assignment) = number of unsatisfied clauses

#### Loop n times

- Randomly choose assignment A
- Loop m times
	- Flip the variable that results in lowest cost
	- Exit if cost is zero

Lecture 4 • 24

## **GSAT vs DPLL**

- GSAT is sound
- It's not complete
- You couldn't use it effectively to generate all satisfying assignments
- For a while, it was beating DPLL in SAT contests, but now the DPLL people are tuning up their heuristics and doing better
- Weakly constrained problems are easy for both DPLL and GSAT
- Highly constrained problems are easy for DPLL but hard for GSAT
- Problems in the middle are hard for everyone

Lecture 4 • 25

# **WALKSAT**

Like GSAT with additional "noise"

Loop n times

- Randomly choose assignment A
- Loop m times
	- Randomly select unsatisfied clause C – With  $p = 0.5$  either
	- - Flip the variable in C that results in lowest cost, or
		- Flip a randomly chosen variable in C
	- Exit if cost is zero

Lecture 4 • 26